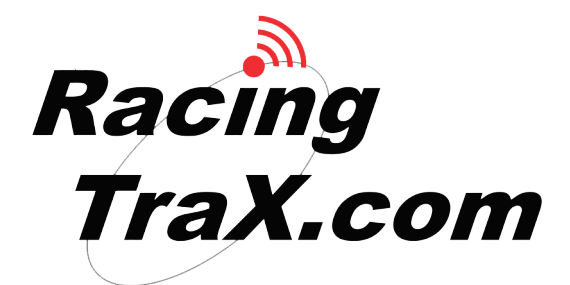

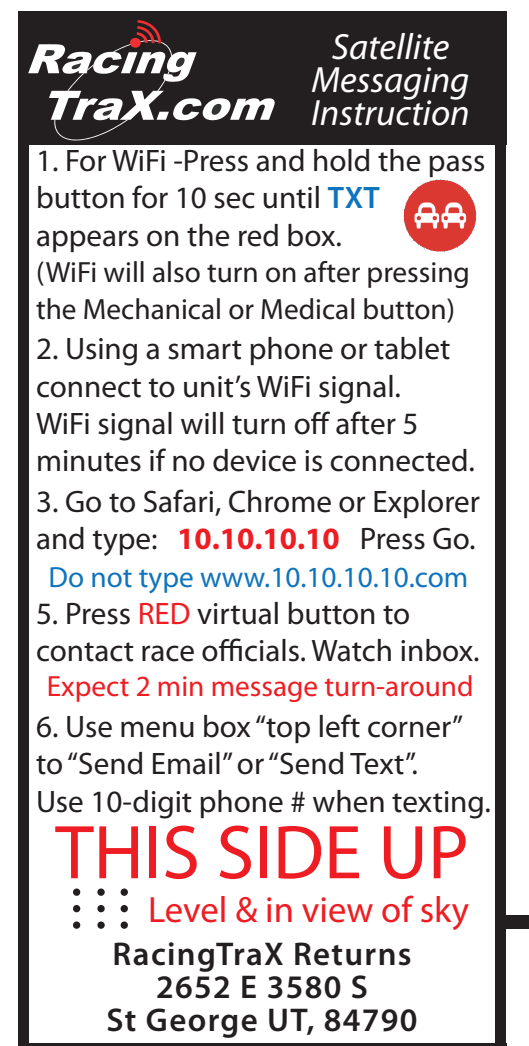

Your RacingTraX unit is a battery powered unit meaning you don't have to wire anything. It mounts easily using a 1" RAM ball. The antenna will be mounted with the a piece of provided velcro.

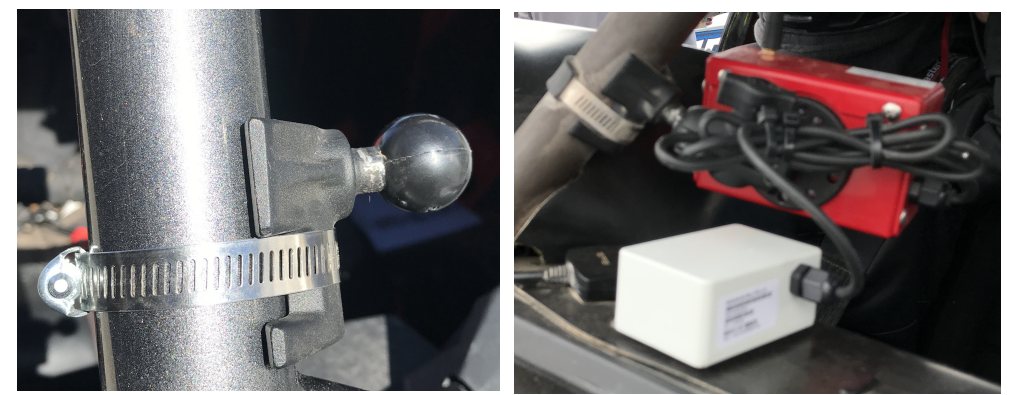

There is an instruction sticker on every RacingTraX antenna that will walk you throught the messaging process.

## RacingTraX button functions

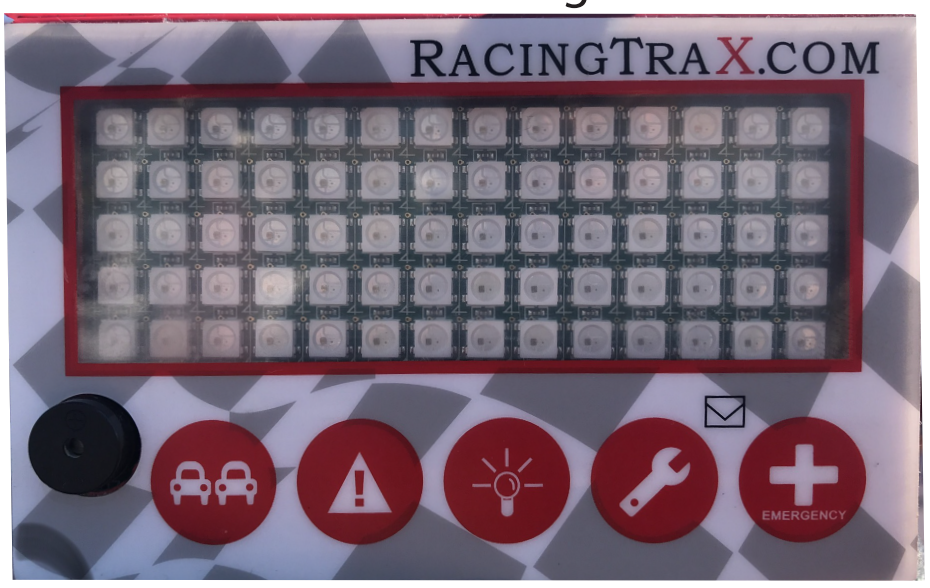

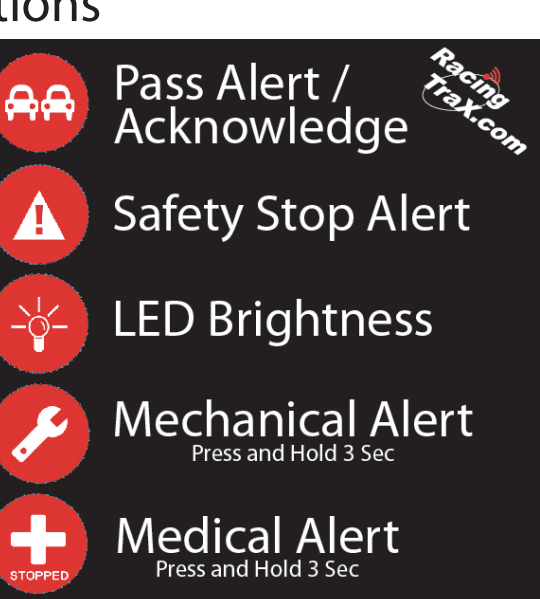